### Visual Basic 60

Visual Basic 60

- 13 ISBN 9787115082466
- 10 ISBN 7115082464

出版时间:1999-11-1

版权说明:本站所提供下载的PDF图书仅提供预览和简介以及在线试读,请支持正版图书。

#### www.tushu000.com

VISUAL BASIC

VISUAL BASIC

 $\begin{array}{ccc} \text{VISUAL BASIC } \text{60} \\ / \text{INTERNET} \end{array}$ SQL SERVER 7 0

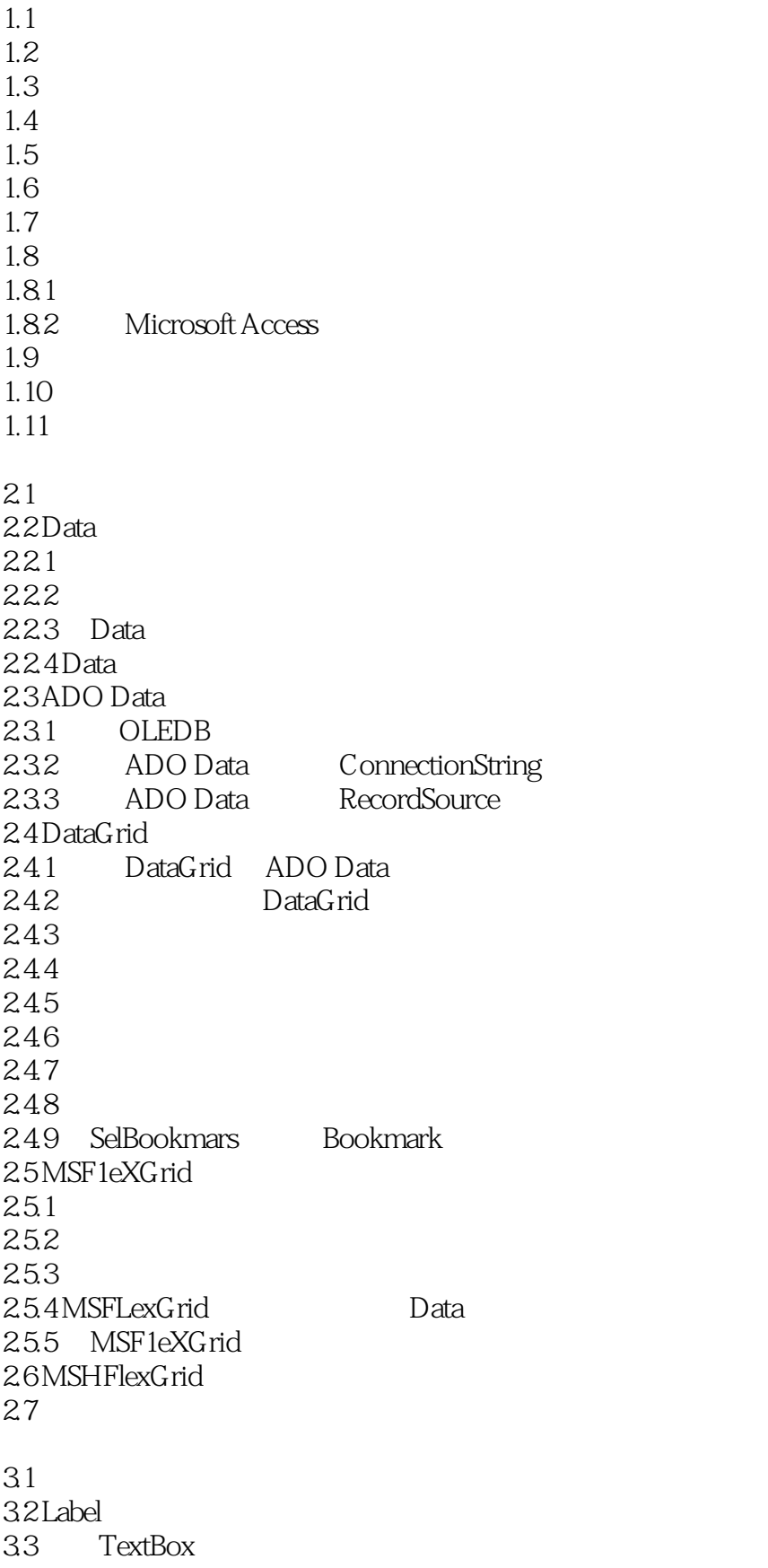

34 CheckBox 35 ListBox 3.6 ComboBox 3.7 PictureBox 38 OLE 3.9 MaskedEdit 3.10 RichTextBox  $3.11$ SQL  $4.1$  $42 SQL$ 4.3 Microsoft Access 97 SQL 4.4 SE1ECT 4.4.1 SELECT 4.4.2 FROM 443 ALL DISTINCT DISTINCTROW TOP 444 AS 45 WHERE  $4.5.1$ 45.2 BETWEEN NOT BETWEEN 453 IN,NOT IN 454 LIKE 46 ORDER BY  $47 \,$ 4.7.1 SQl 4.7.2 4.7.3 IIf 0 4.8 4.9 Parameters  $4.10$  $4.101$ 4.10.2  $4.103$  $4.104$ 4.11 4.12 4.13 4.14 4.15 4.15.1 Visual Data 4.15.2 Visual Data 4.15.3  $4154$  VisData 4.15.5 Microsoft Access 4.15.6 Microsoft Access 4.15.7 Microsoft Access 4.16 用数据定义语言操作数据库元素 4.16.1 CREATETABLE 4.16.2 Create Index

4.163 DROP 4.164 ALTER 4.17  $5.1$ 5.2 DAO 3.5 DAO 3.6  $52.1$ 52.2 DAO 35 5.2.3 Microsoft Jet ODBCDirect 5.3 DAO 5.3.1 DBEngine 5.3.2 Workspace 5.33Database 5.34 Execute  $5.35$  Recordset 5.3.6 Recordset 5.3.7 Fields Fields 5.38 5.3.9 Errors Ermr  $54$  DAO  $54.1$ 5.4.2 TableDef 5.4.3 CreateTableDef 5.4.4 Relation  $545$  Index 5.4.6 QueryDef 5.4.7 ParametCr 548 Let 5.4.9 Container Document 5.4.10  $5.5$ 6.1  $62$ 621 6.2.2  $623$ 6.2 625 6.26 Data Report 6.3 Access 6.4 Visual Basic 64.1 64.2  $65$ 65.1 Open 65.2 FreeFile 6.5.3 Print  $654C$ lose

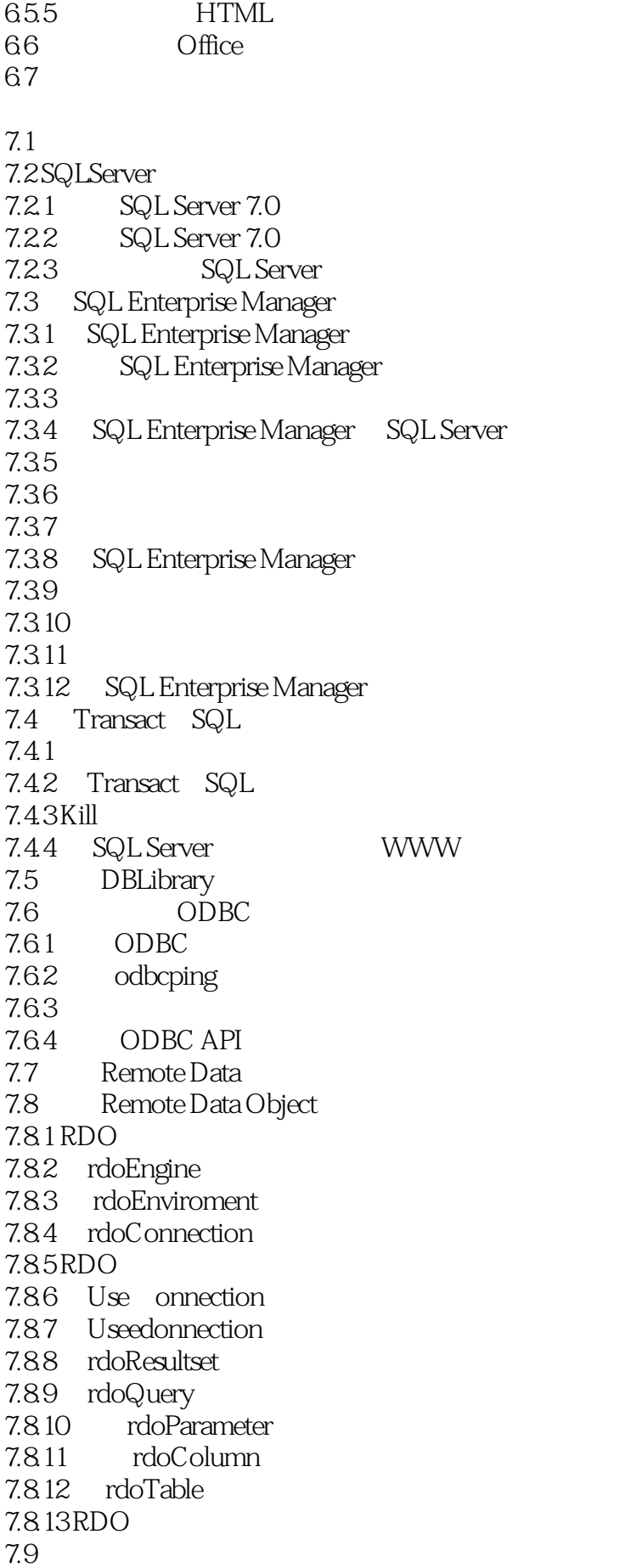

# Visual Basic 60

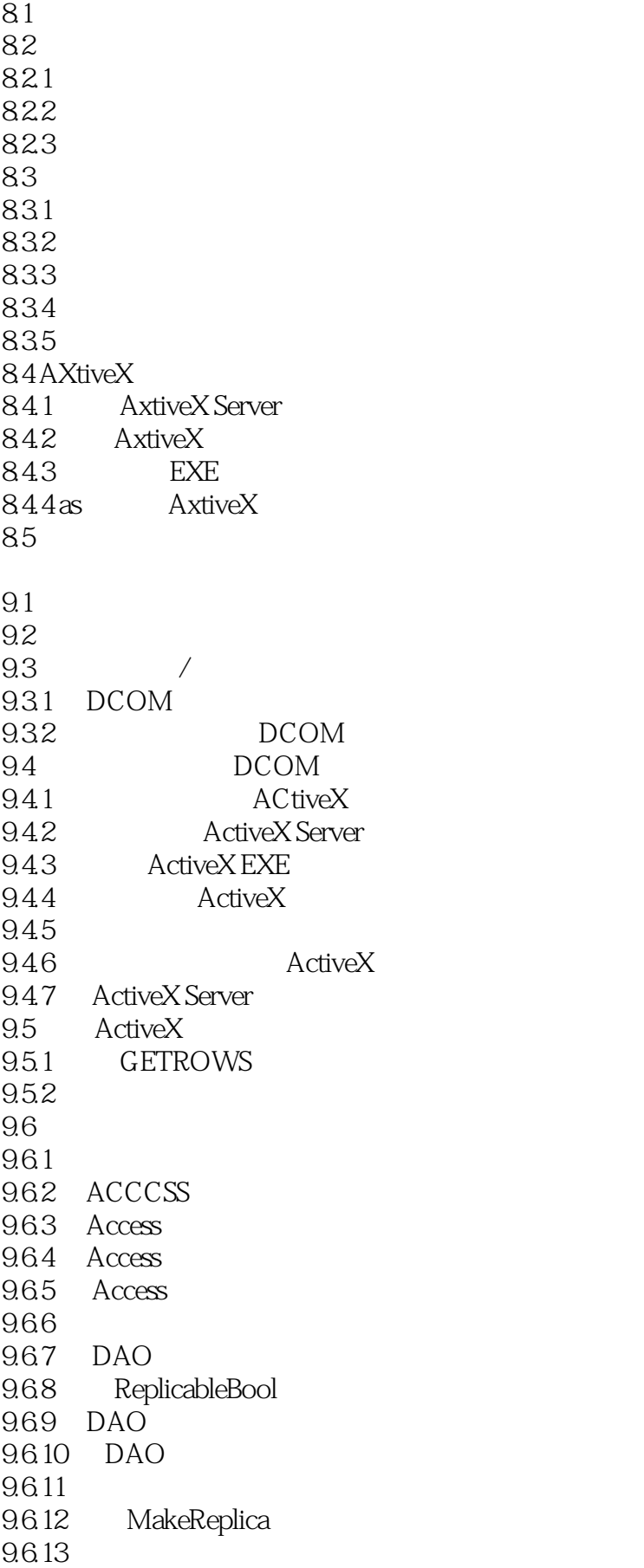

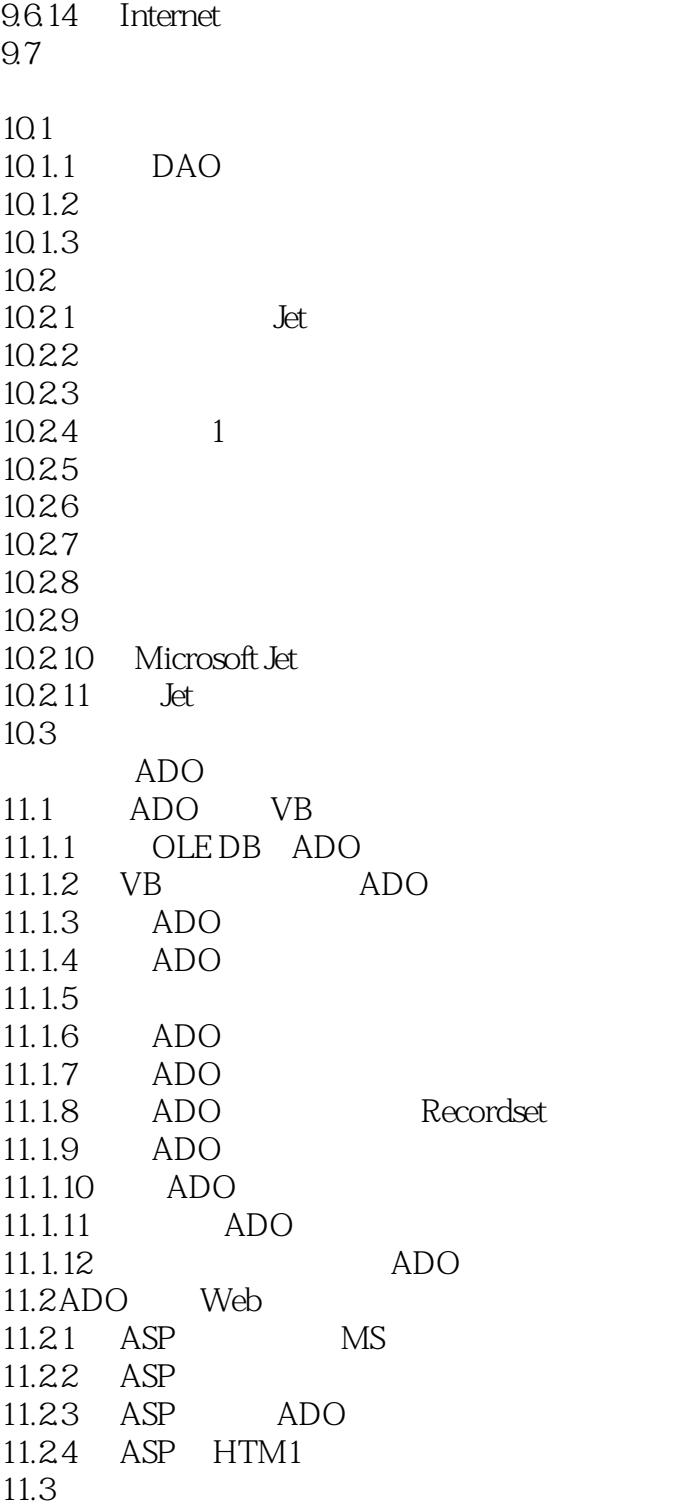

本站所提供下载的PDF图书仅提供预览和简介,请支持正版图书。

:www.tushu000.com